## **Scénarios**

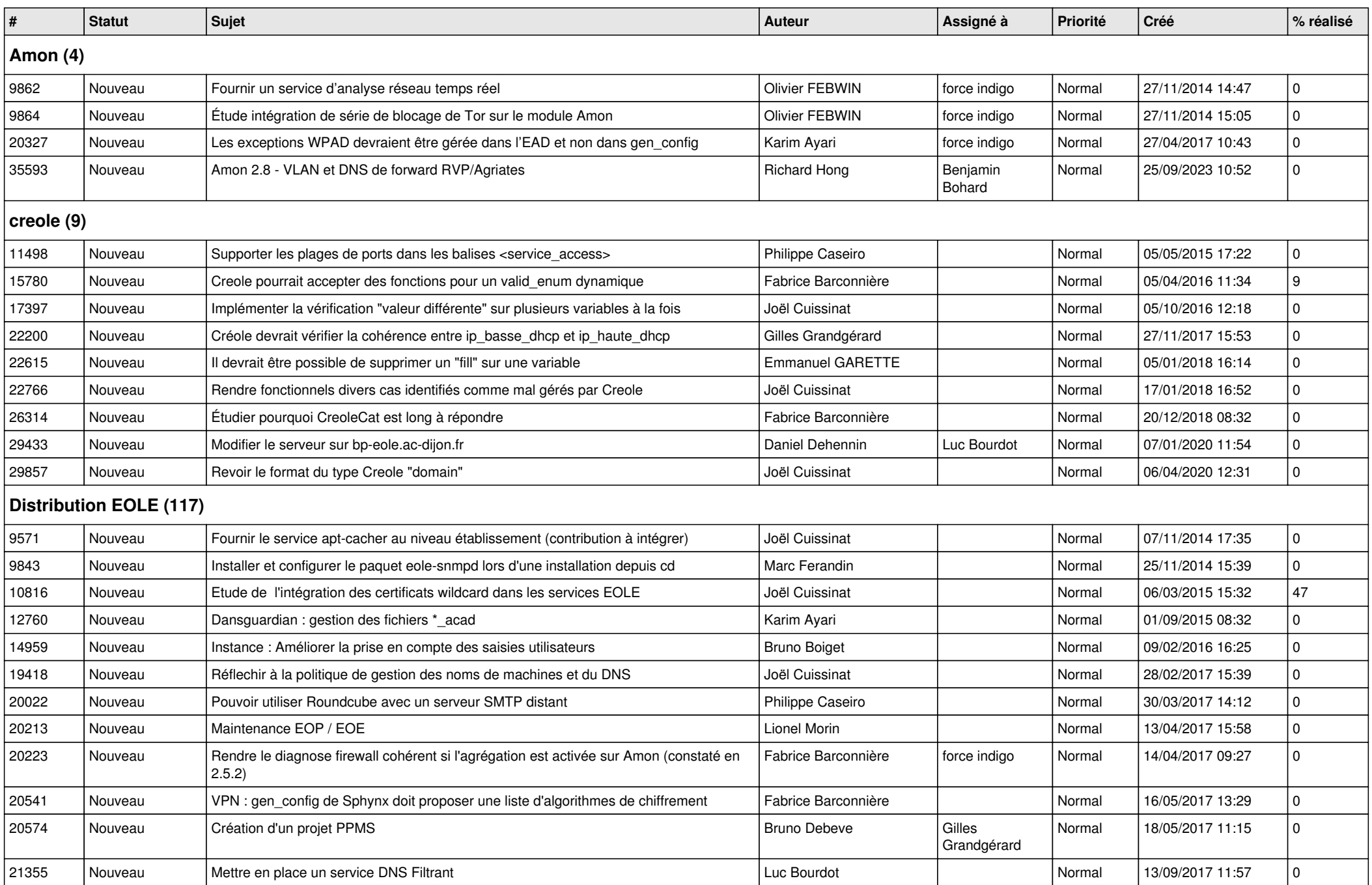

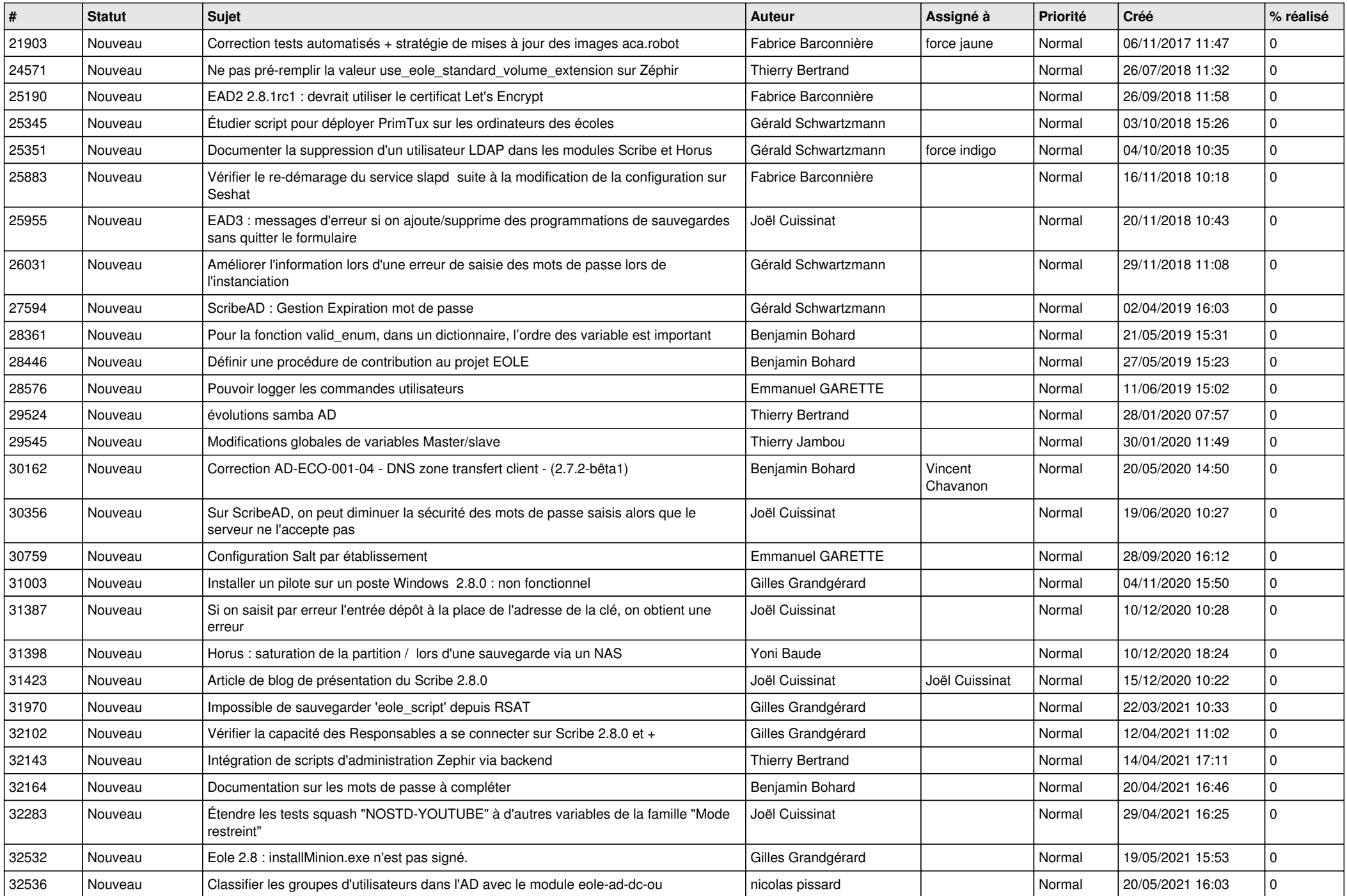

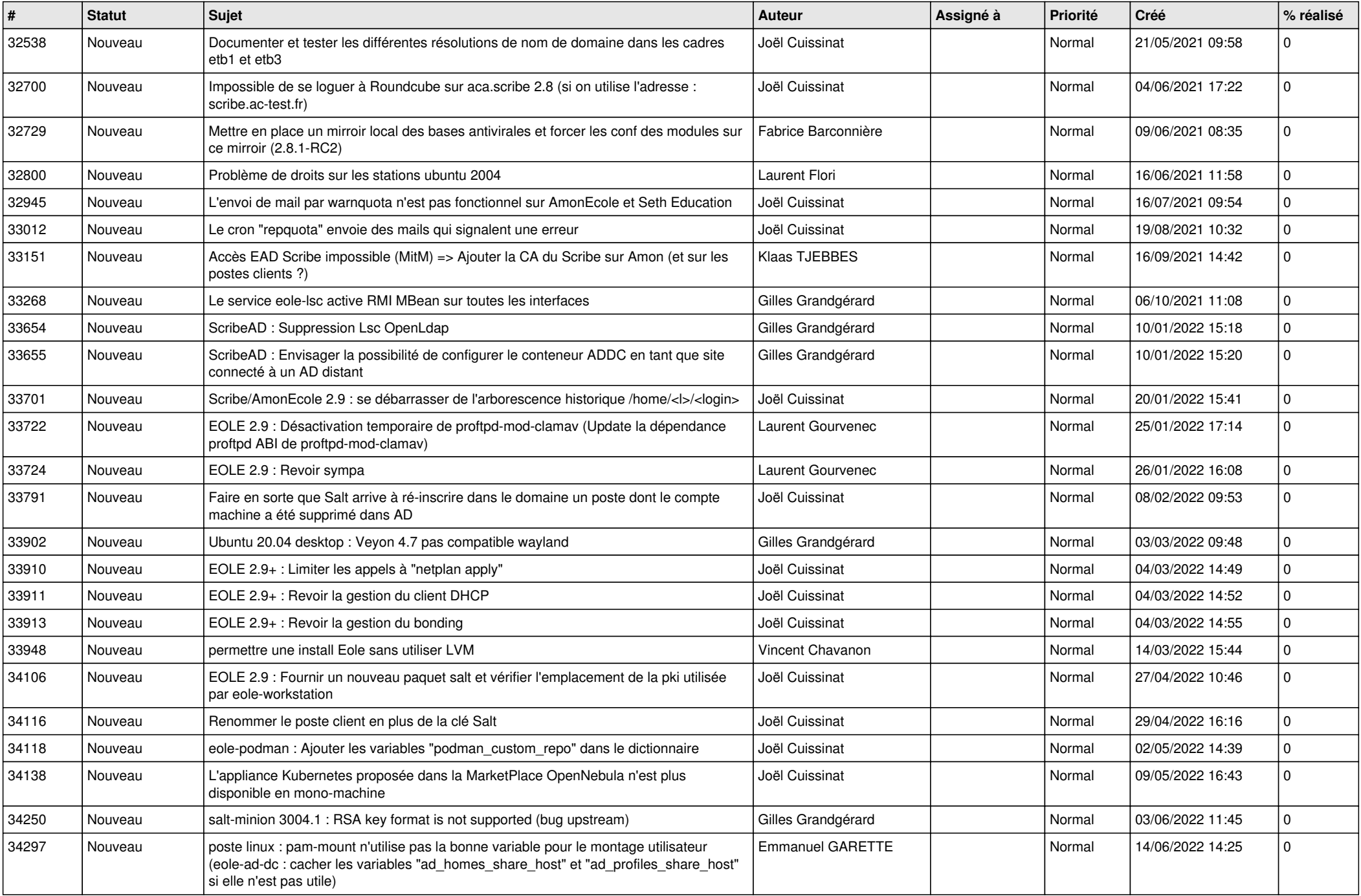

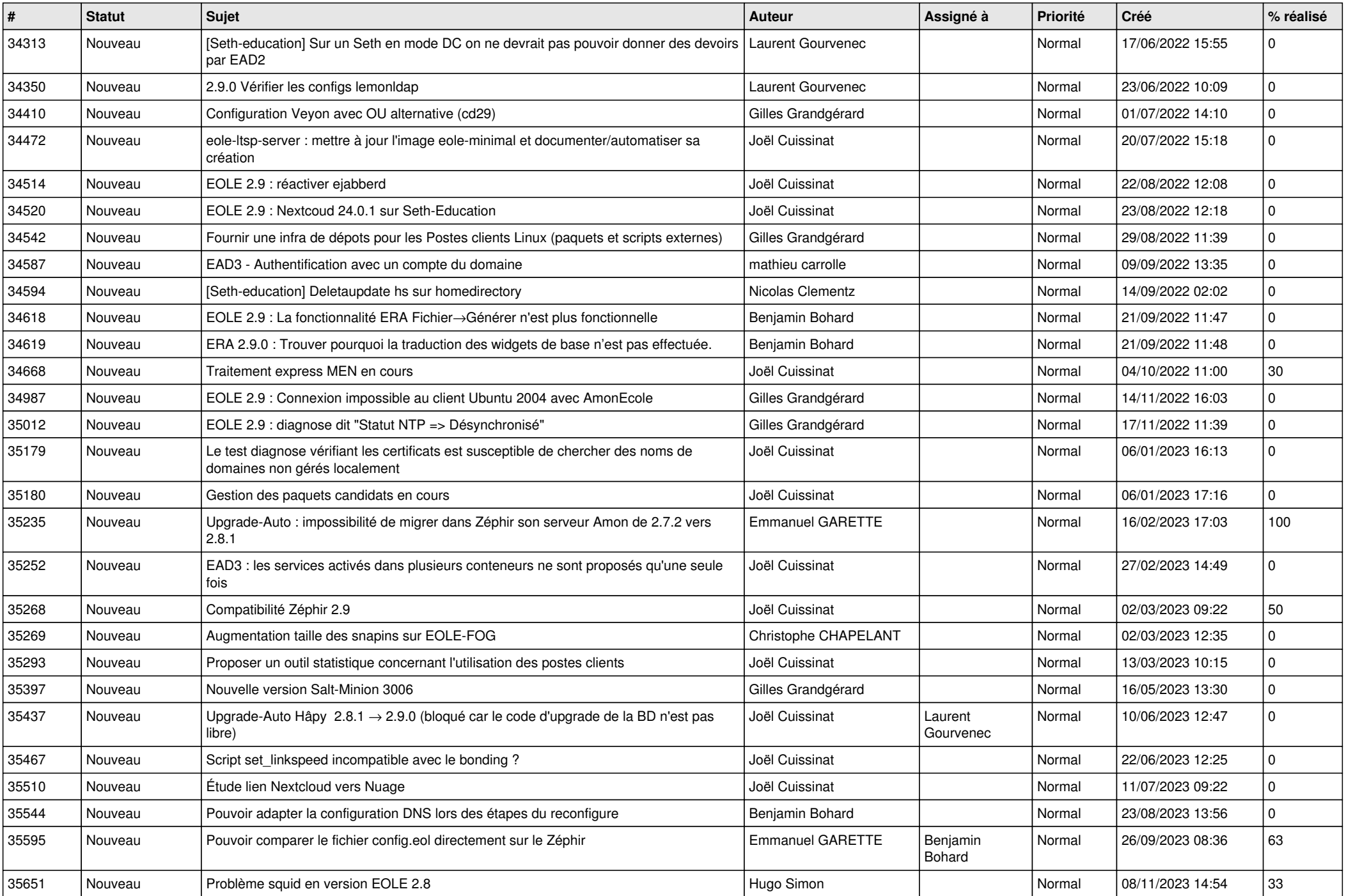

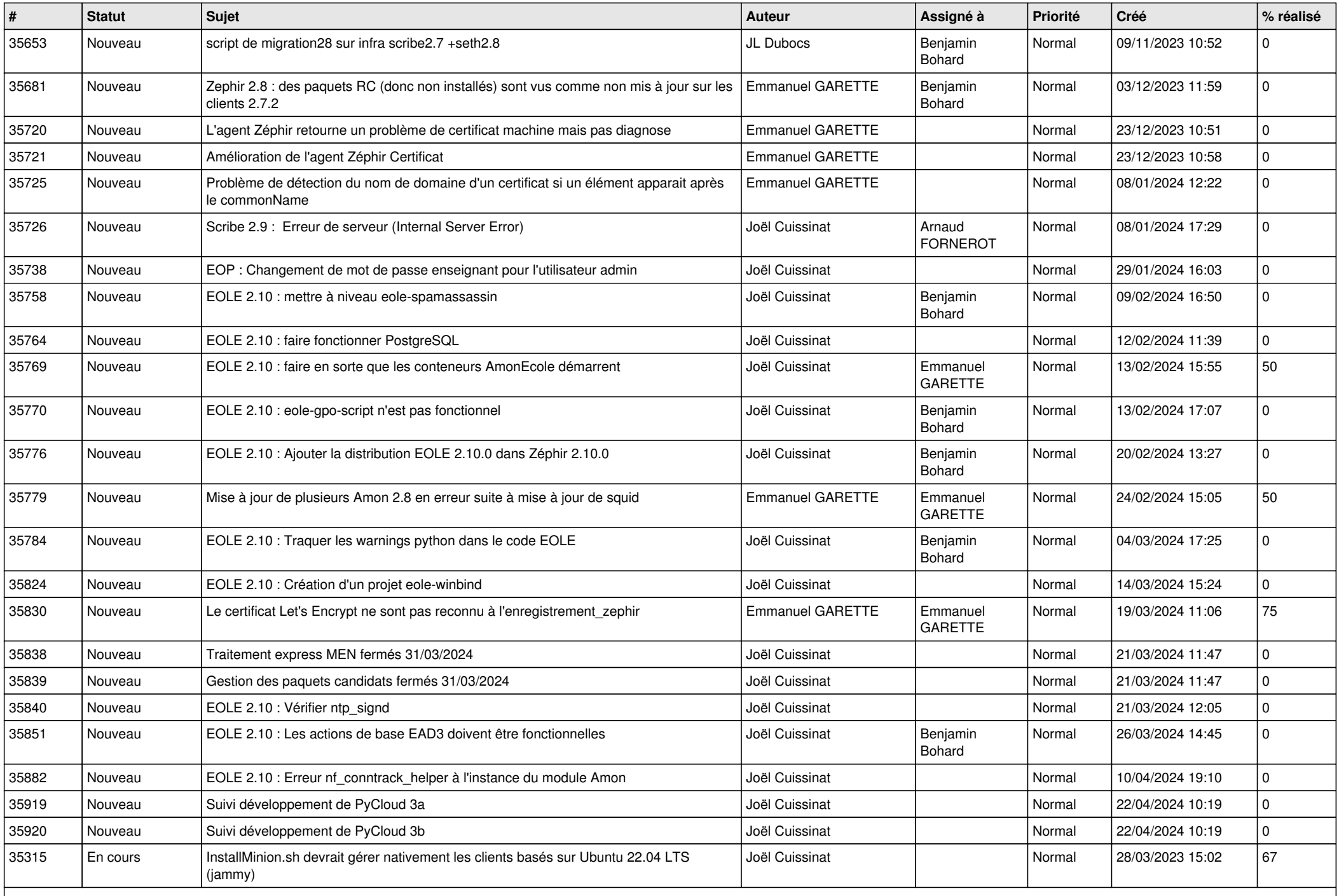

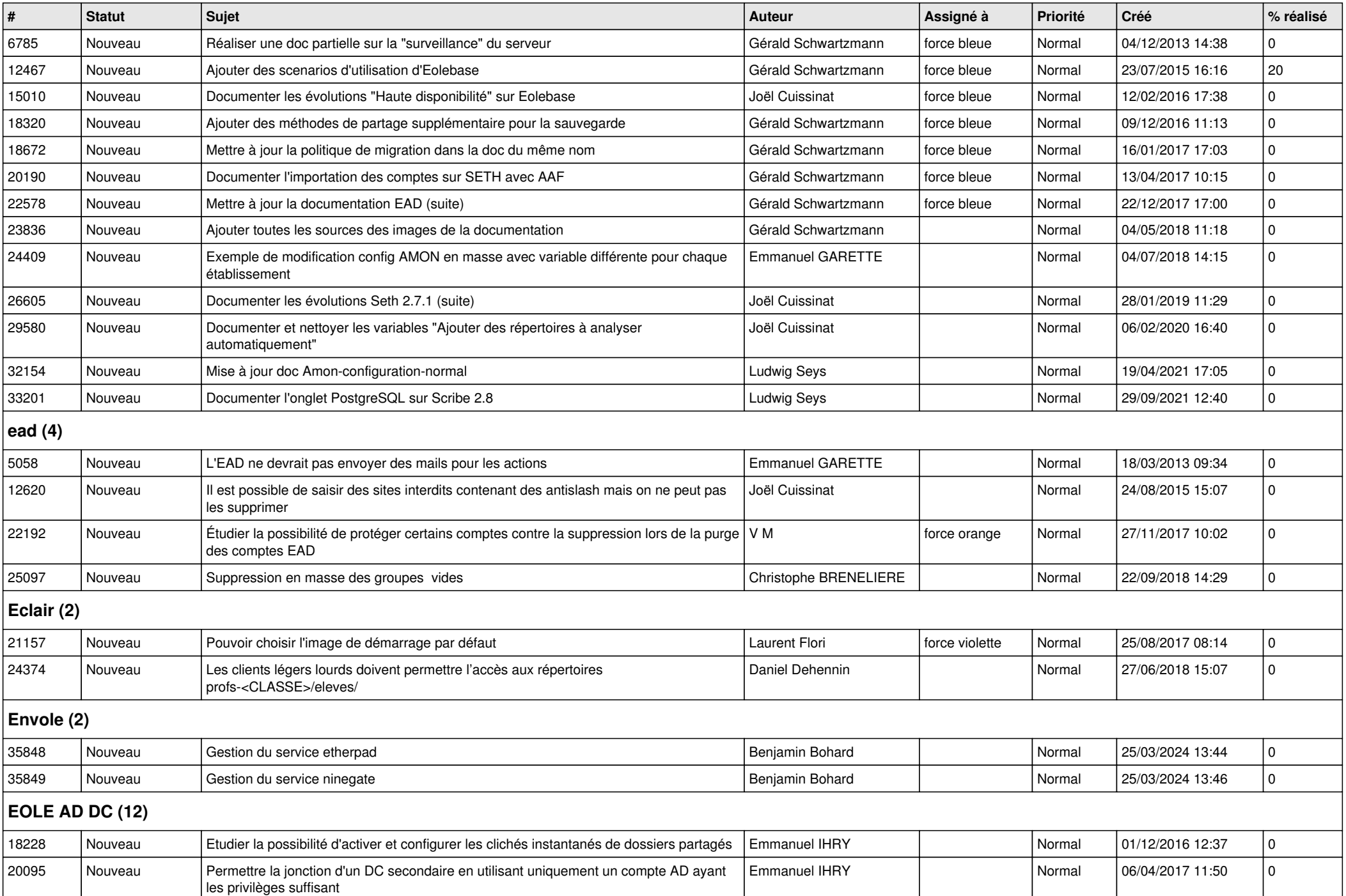

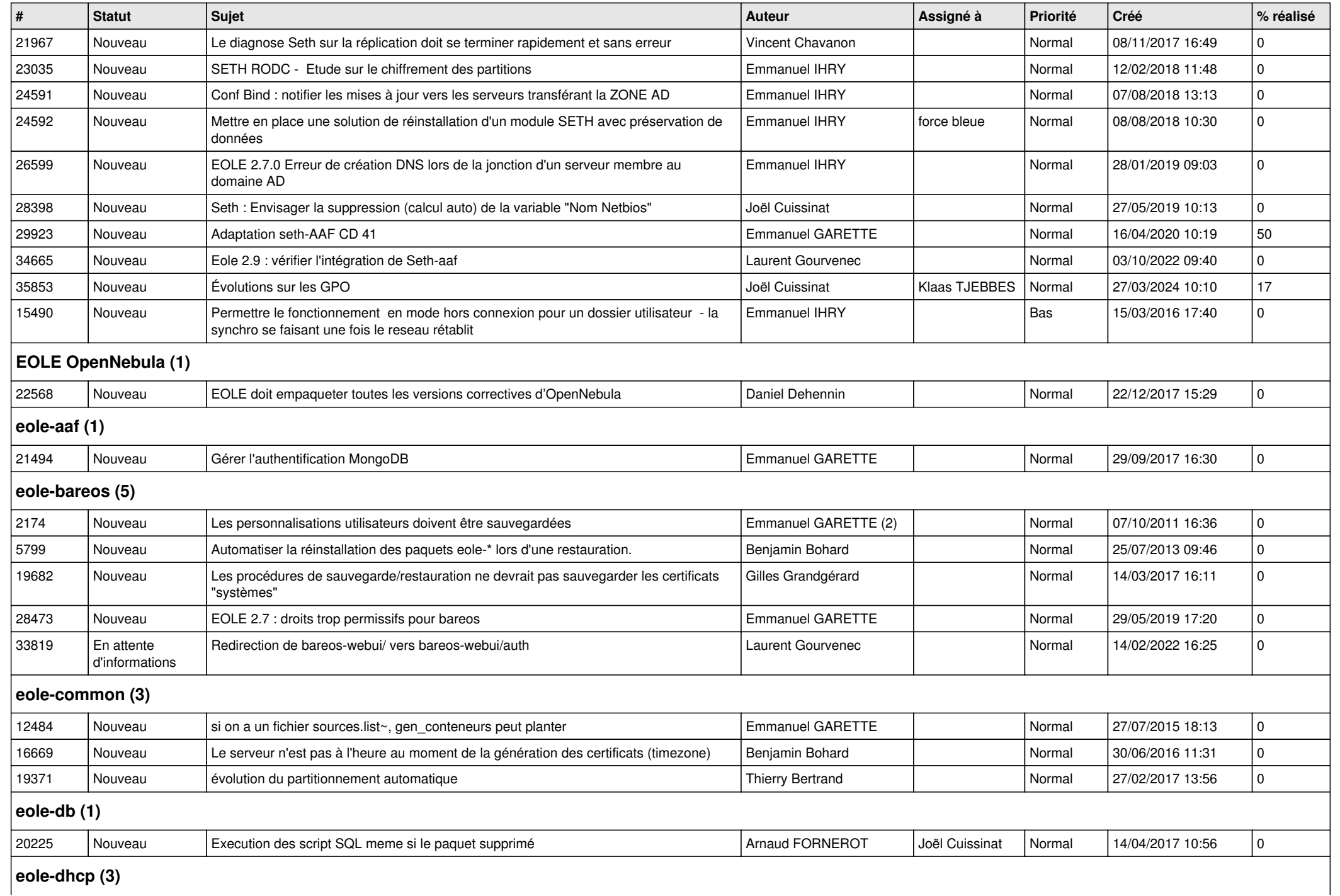

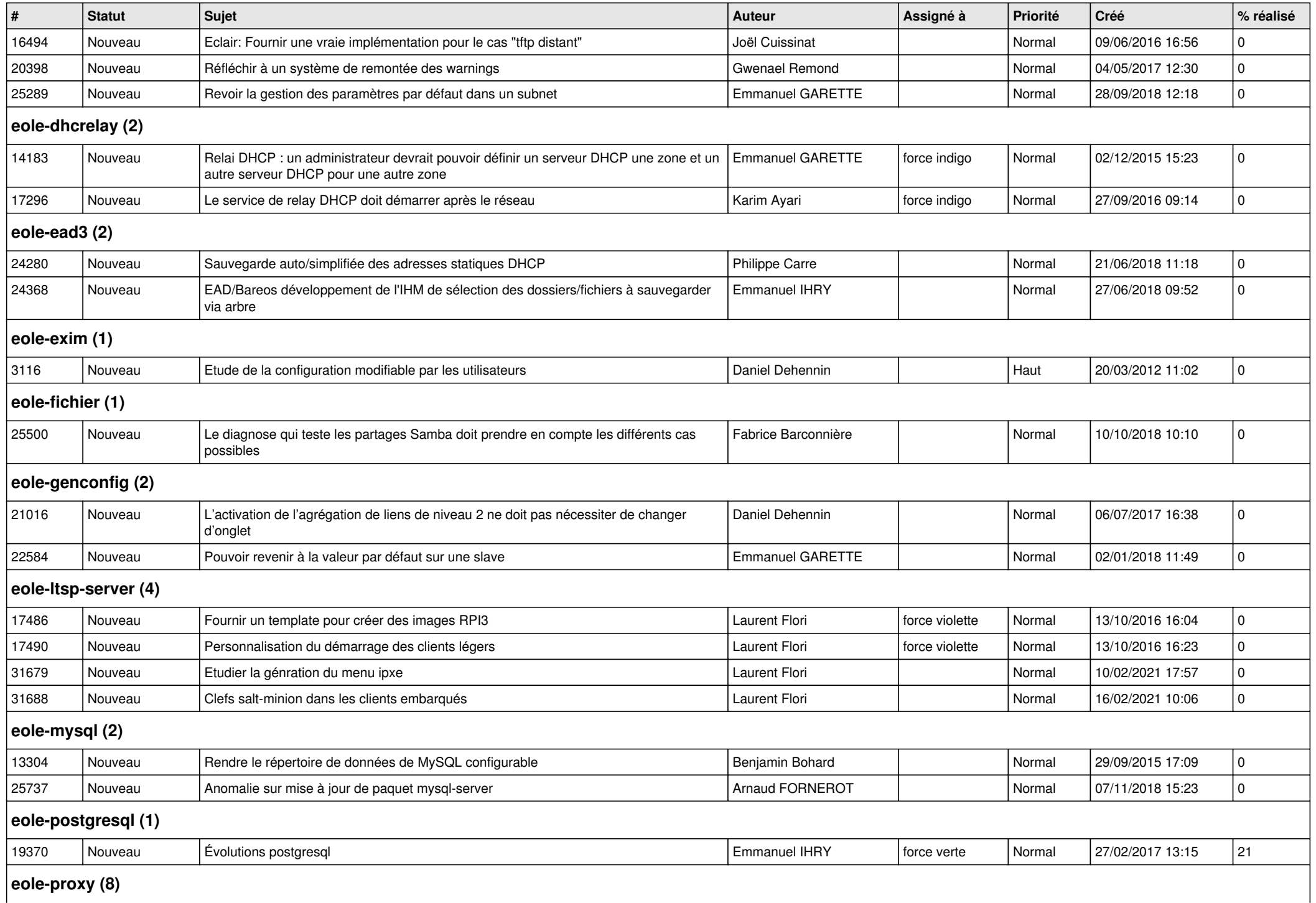

*27/04/2024 8/12*

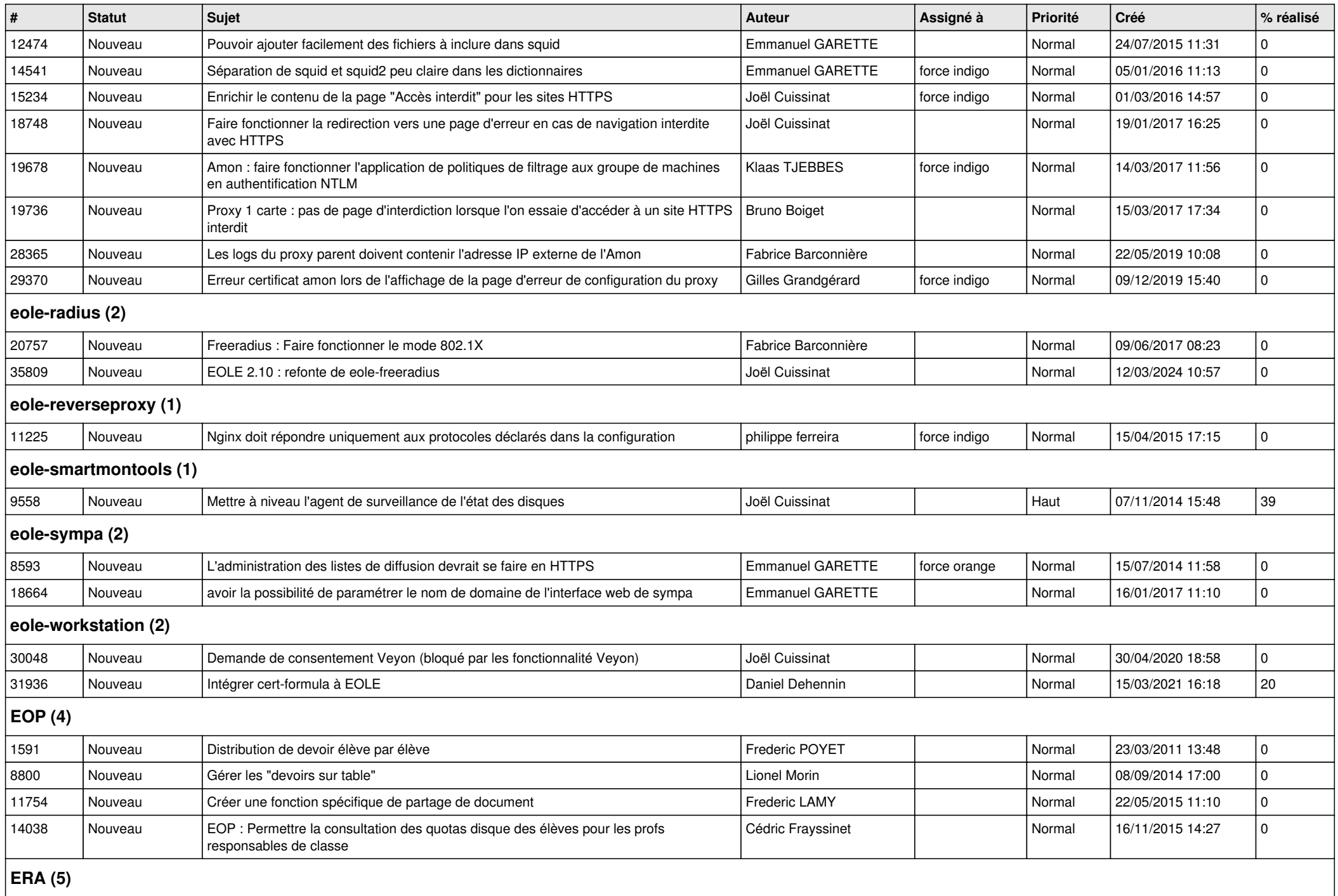

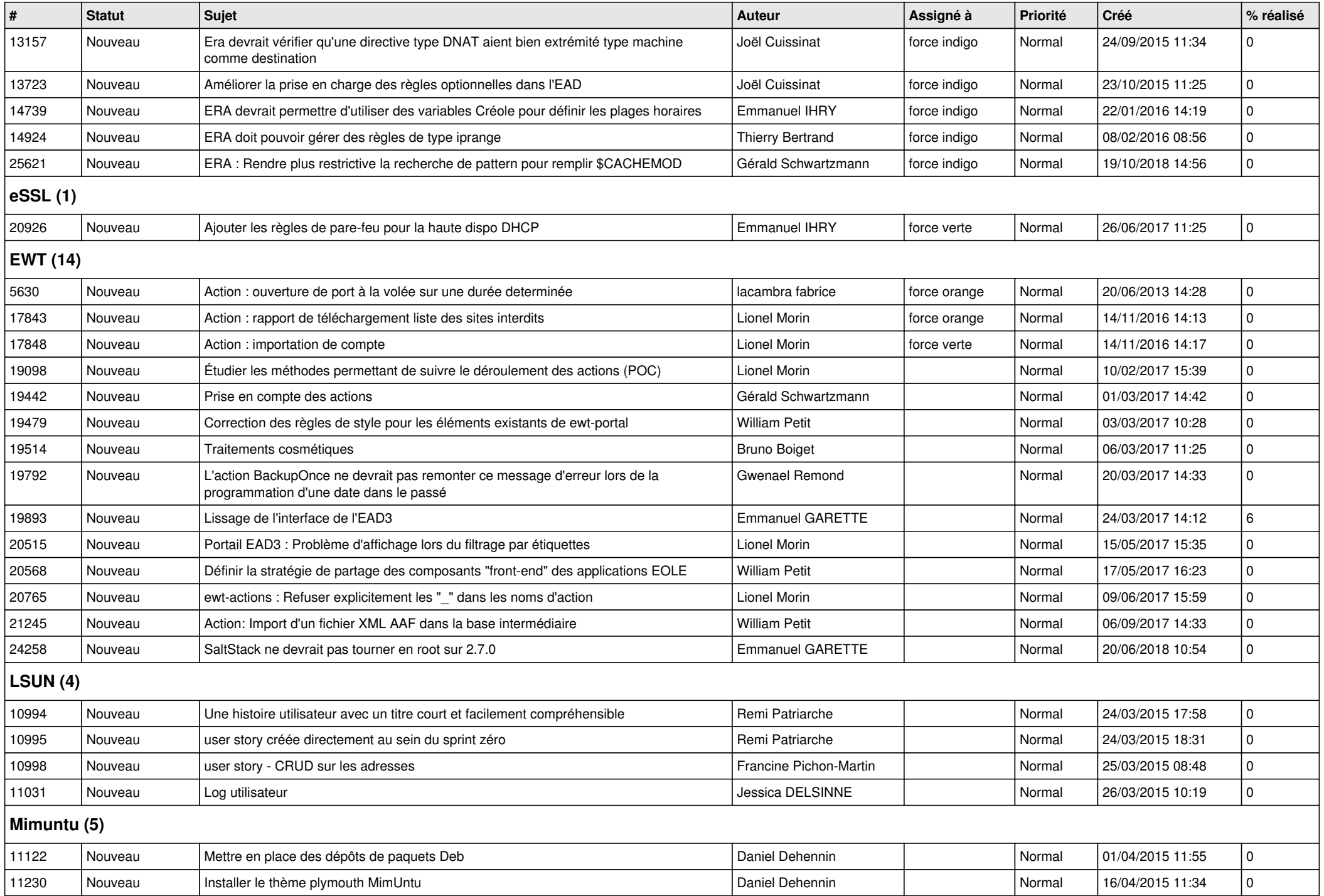

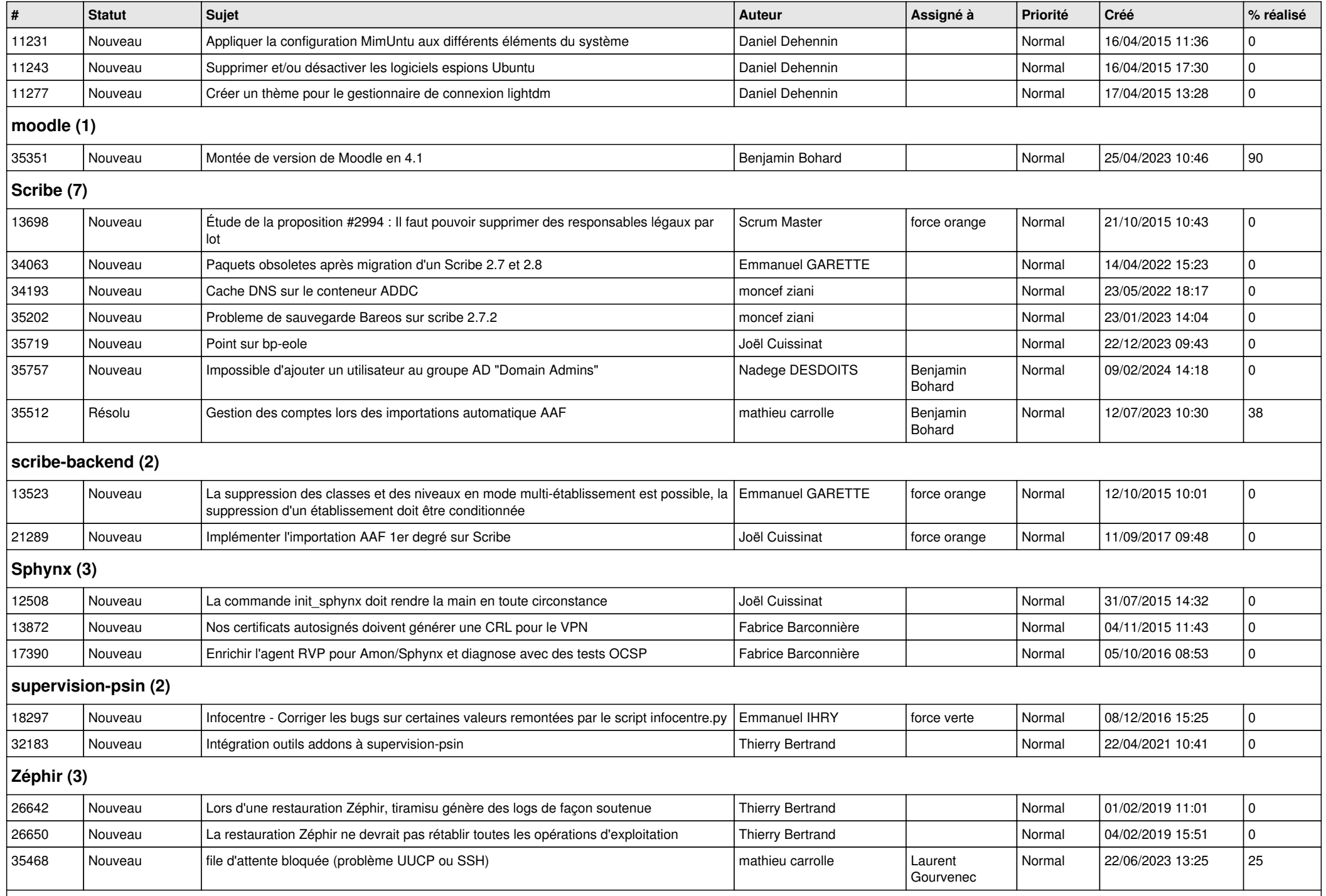

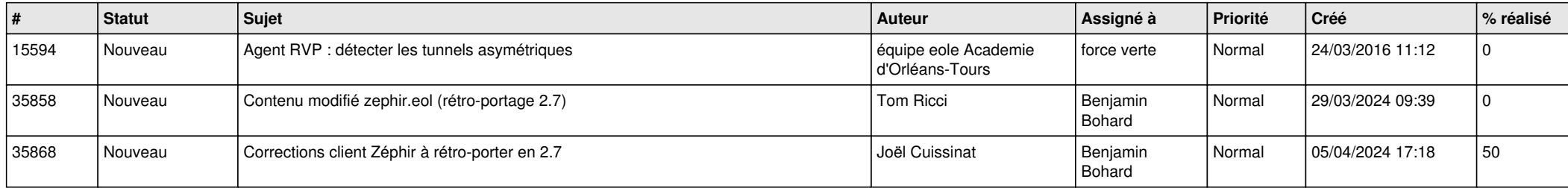